L'esercitazione ha come scopo il dimensionamento di una travatura reticolare spaziale avente superficie **20x16m** (320 mq), costituita da un modulo **2x2x2m**.

Abbiamo ipotizzato la progettazione di un solaio che funga da **rifondazione** per un edificio di due piani

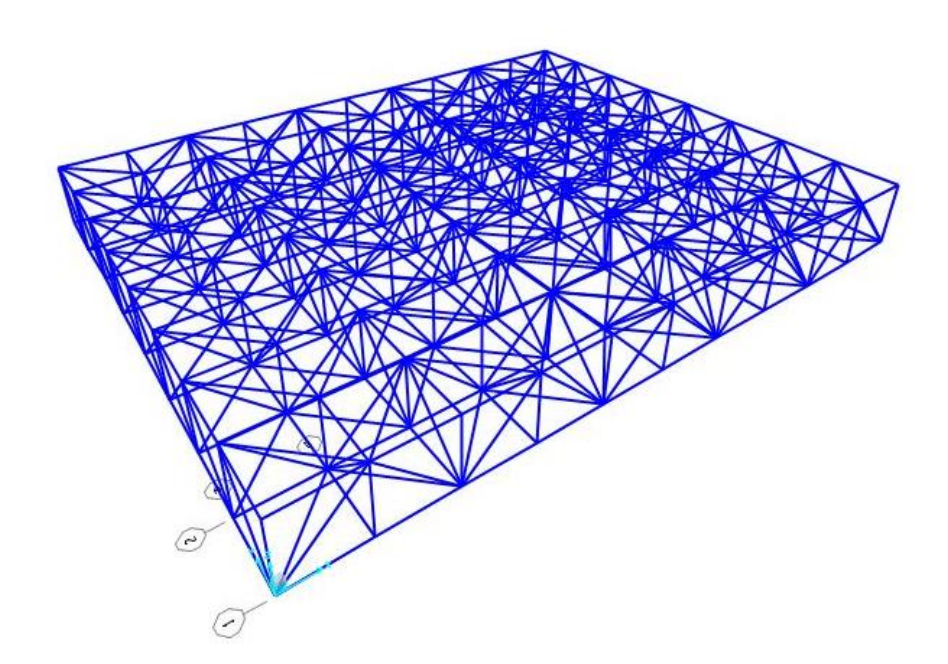

Si ipotizza la presenza di **quattro appoggi,** arretrati rispetto alla struttura della misura di un modulo. In fase di progettazione si è pensato di inserire un corpo scala in corrispondenza di un appoggio:

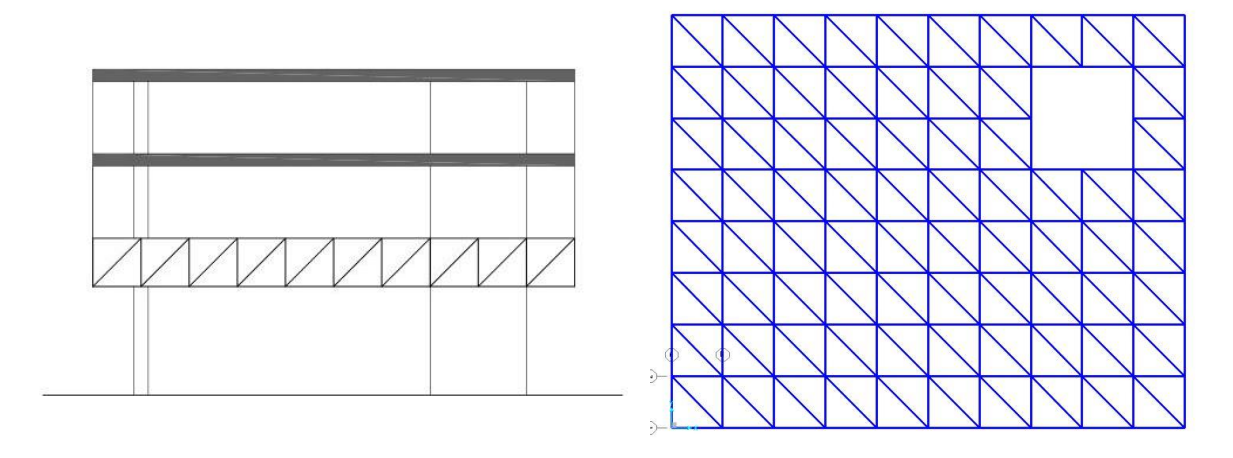

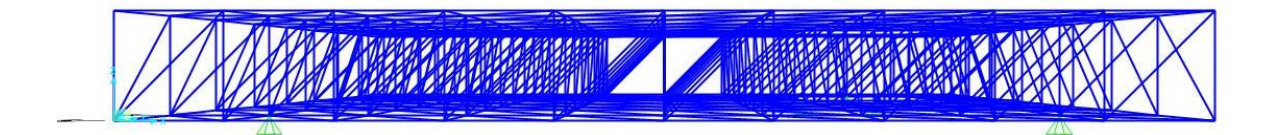

La sezione assegnata alla struttura è di tipo tubolare cavo, **PIPE**

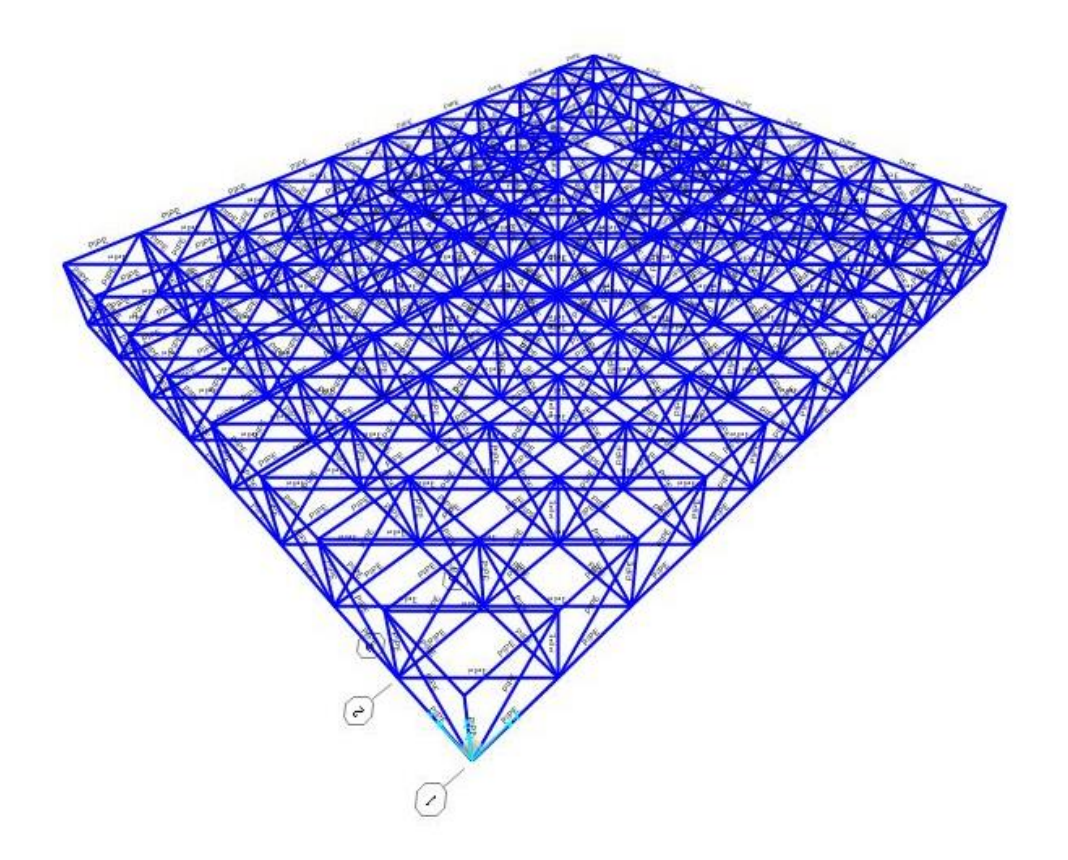

Si analizza il **peso proprio** della struttura attraverso LOAD PATTERN\_ DEAD, verificandone la deformazione e i diagrammi.

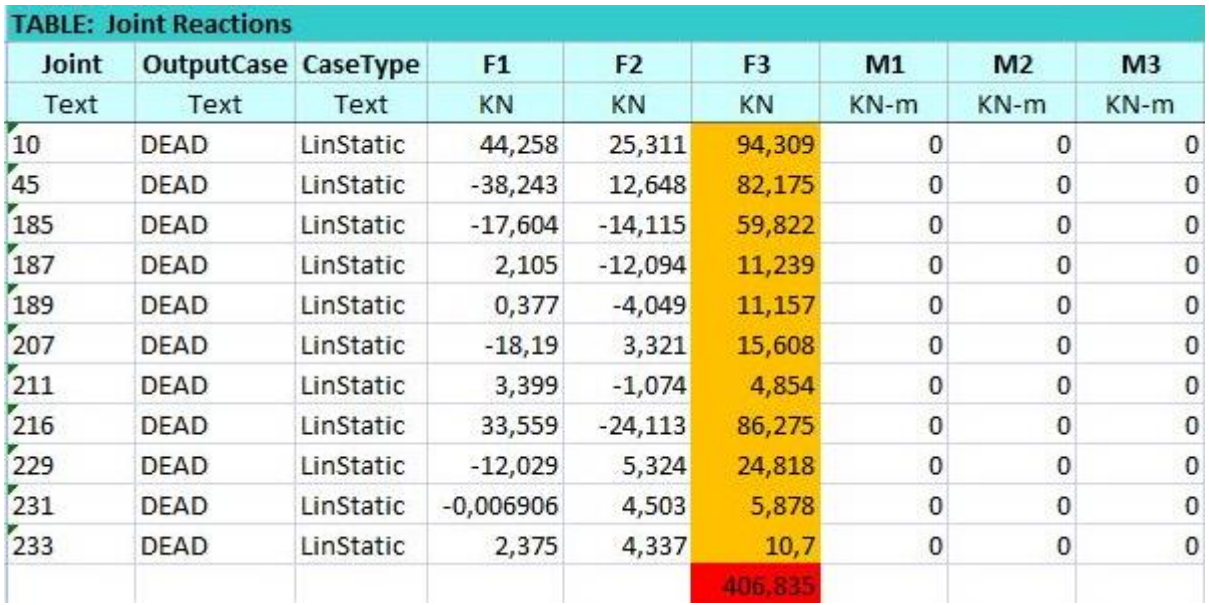

Tabella 1 estratta da Excel 406,835 = **Peso proprio**

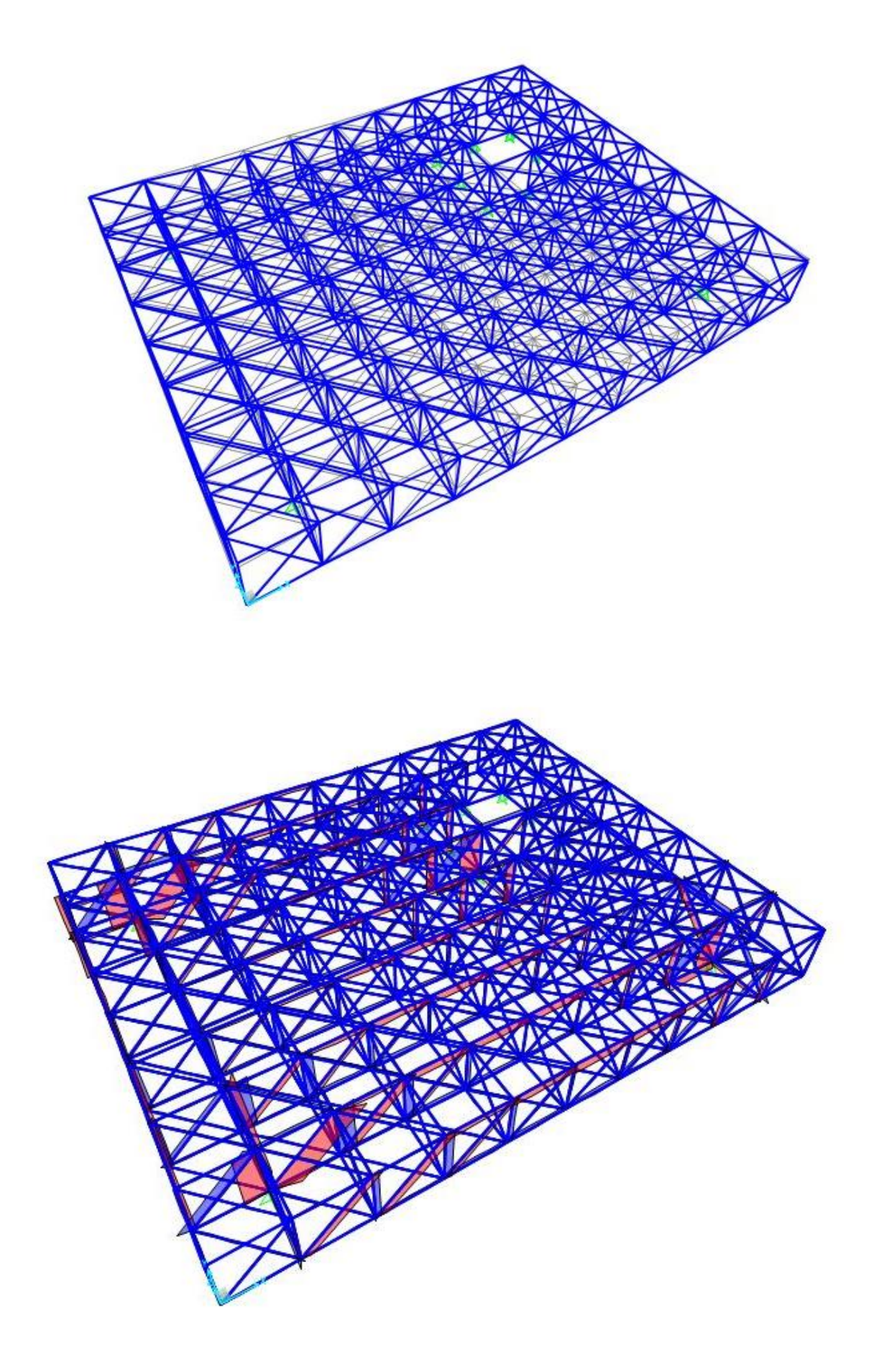

Successivamente si calcolano i carichi provenienti dai piani sovrastanti:

-Superficie per piano: 320mq

-Superficie totale (per due piani): 640 mq

Considerando che per ogni  $m^2$  il peso standard dei pesi accidentali è di  $10KN/m^2$ :

 $640 \frac{m^2x}{10KN/m^2} = 6400 \frac{KN}{k}$ 

Sommando i due fattori si ottiene:

## $406,835$  KN +  $6400$  KN =  $6806,835$  KN

In seguito risulta la forza agente per ogni  $m<sup>2</sup>$  di superficie:

6  $\frac{100,053 \text{ N}^2}{320 \text{ m}^2} = 21,27 \text{ KN/m}$ 

I carichi supportati saranno diversi in base a quale nodo si prende in considerazione, abbiamo quindi suddiviso i nodi in 3 categorie:

**-NODO CENTRALE**: 21,27 KN/ $m^2$  x 4/ $m^2$  =  $85,08$  KN

 $- NODO$  LATERALE: 21,27 KN/ $m^2$  x  $2/m^2 = 42,54$  KN

 $- NODO ANGOLARE: 21,27 KN/m<sup>2</sup> x 1/m<sup>2</sup> = 21,27 KN$ 

Si prosegue con l'analisi e verifica della deformata e dei diagrammi.

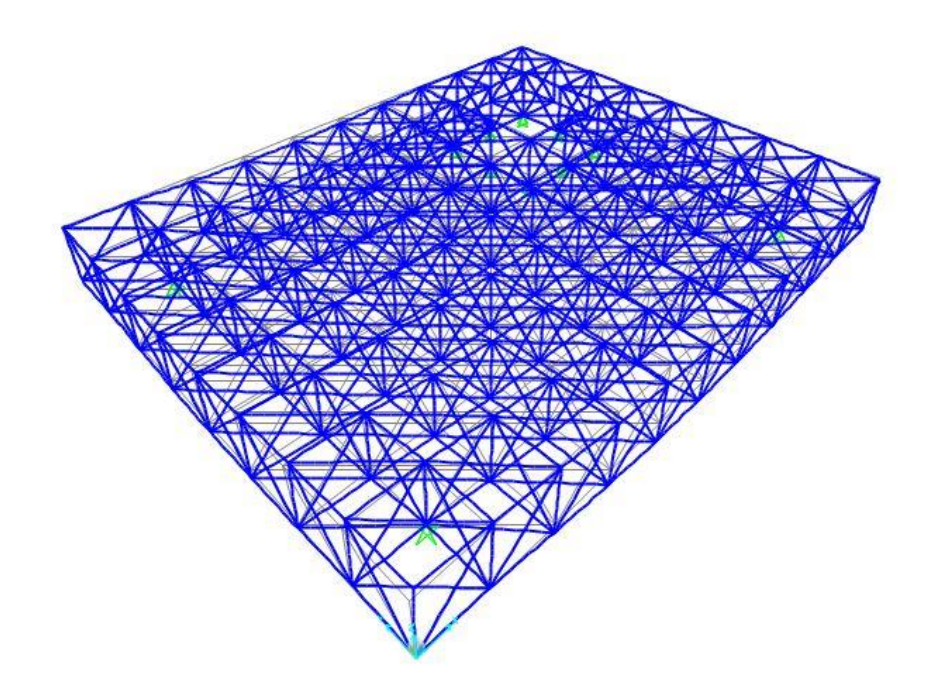

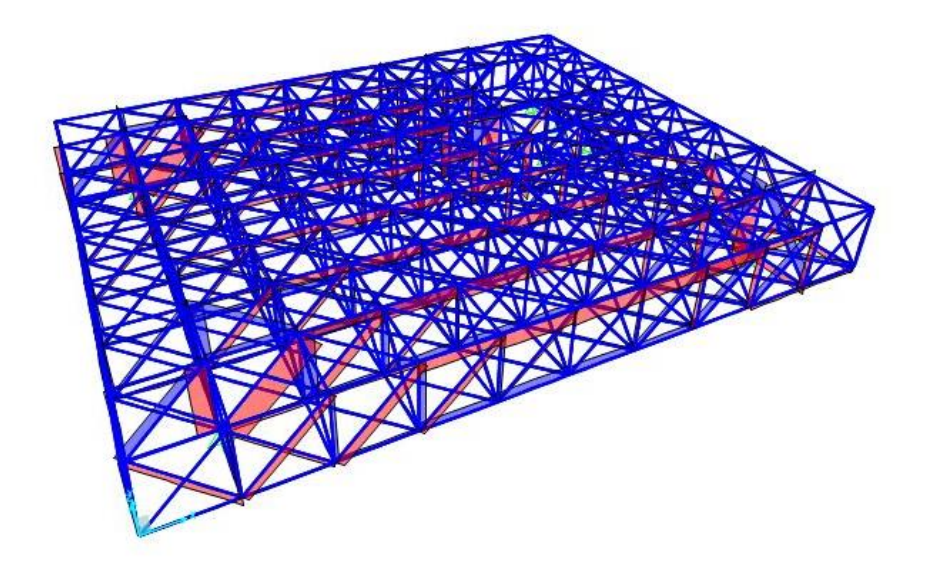

Si analizzano i risultati esportando la tabella dei valori di compressione e trazione su Excel. Infine si suddividono le aste in 8 categorie, 4 per compressione e 4 per trazione.

## **ASTE COMPRESSE**:

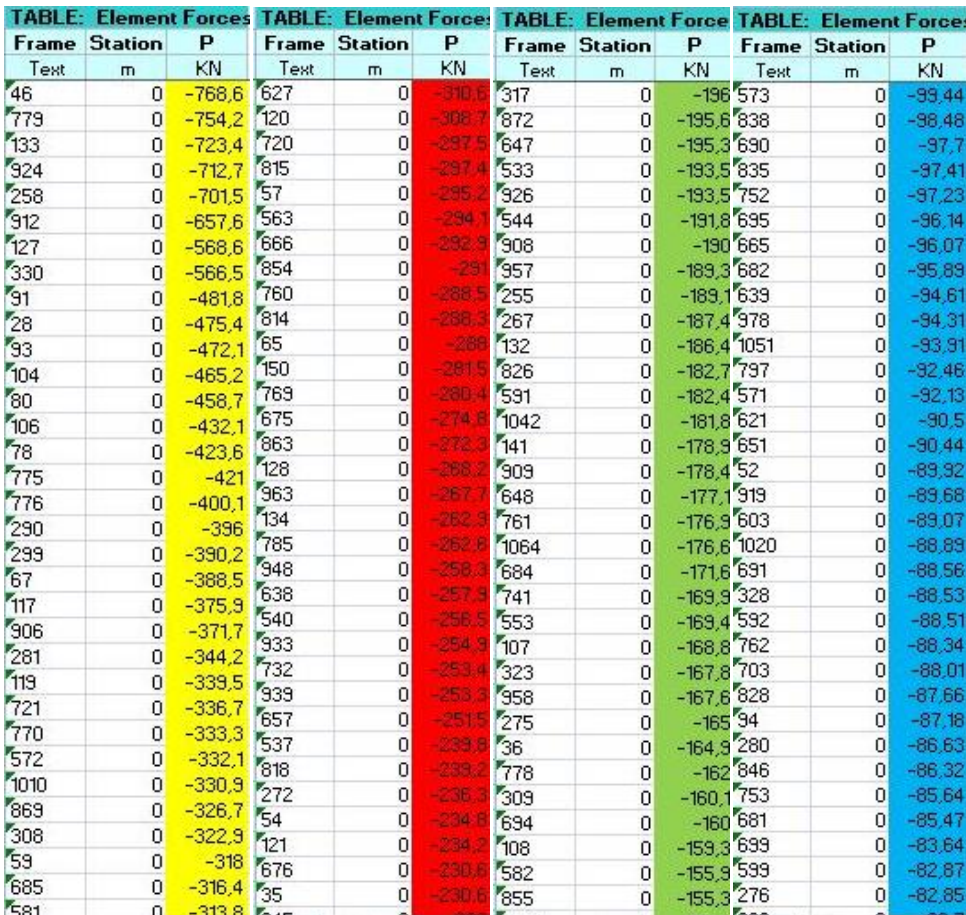

Si ottiene l'area minima, della sezione delle aste, per i valori di riferimento di ogni categoria sopra citata.

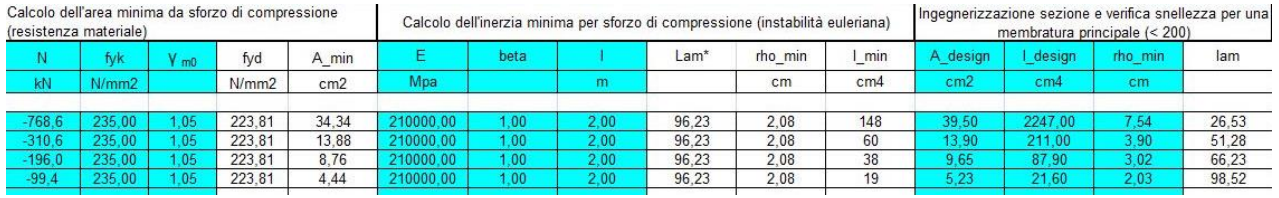

In seguito si confrontano i valori con il profilario e si ottengono le aree di progetto:

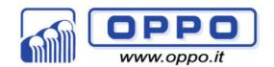

Profilati metallici

0102

Tubi in Acciaio a sezione circolare

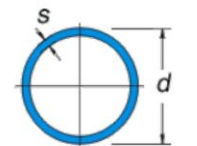

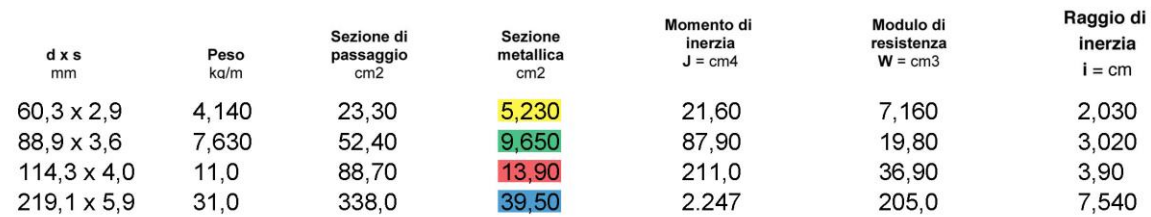

## **ASTE TESE:**

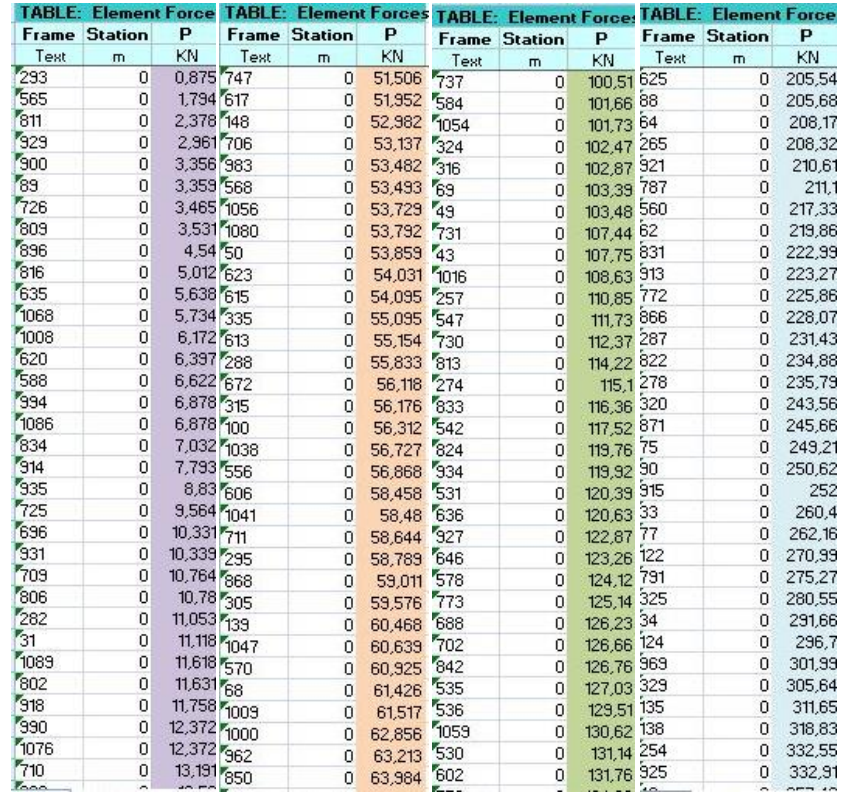

Si ottiene l'area minima, della sezione delle aste, per i valori di riferimento di ogni categoria sopra citate-

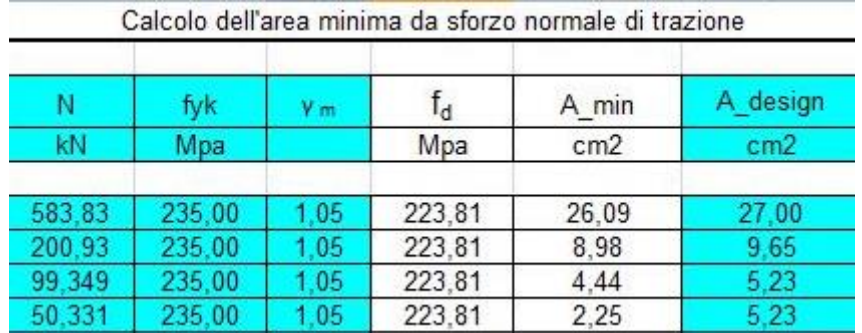

In seguito si confrontano i valori con il profilario e si ottengono le aree di progetto:

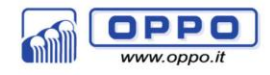

Profilati metallici

0102

Tubi in Acciaio a sezione circolare

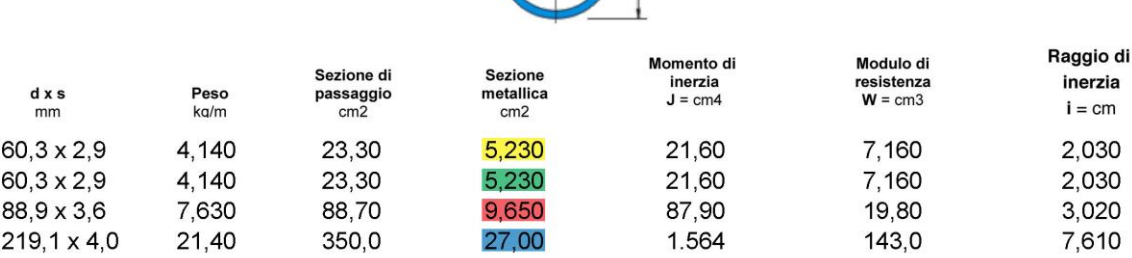

Infine sarebbe corretto verificare le sezioni di progetto riassegnando a tutte le categorie prese in esame la sezione scelta tramite il software SAP200.